CIDWADOT

# APPLICATION AND AGREEMENT FOR USE OF<br>HIGHWAY RIGHT-OF-WAY FOR UTILITIES ACCOMMODATION

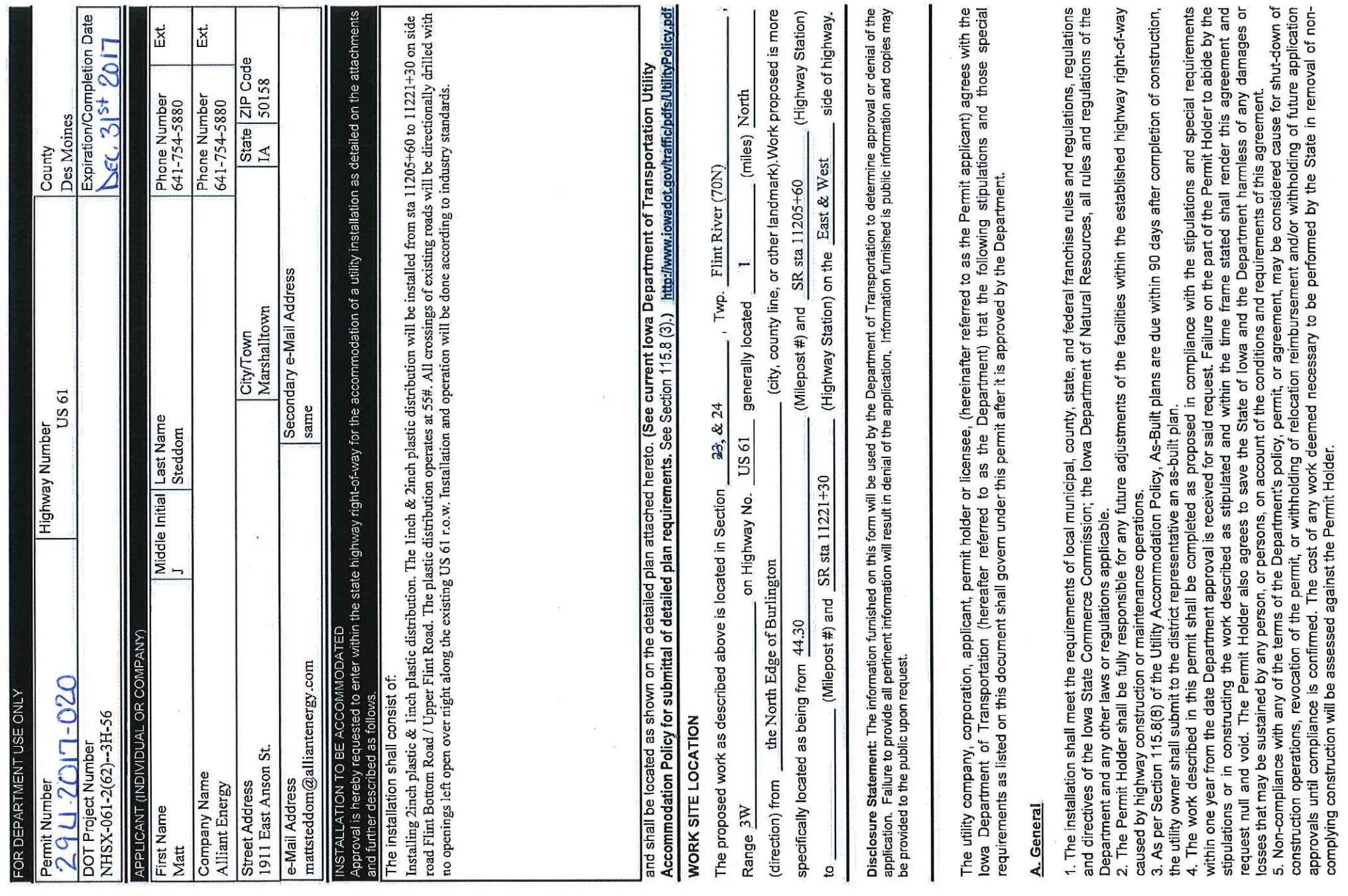

 $\widetilde{\mathbf{x}}$ 

### **Construction and Maintenance**

1. The location, construction and maintenance of the utility installation covered by this application shall be in accordance with the<br>current Department's Utility Accommodation Policy, <u>http://www.iowadot.gov/traffic/pdfs/</u>

5. Traffic protection shall minimally be in accordance with Part VI of the current Manual on Uniform Traffic Control Devices for Streets<br>and Highways. The applicant shall be responsible for correctly using traffic control

be repaired at the permit holder's expense.

 $\overline{5}$ apparel at all times when exposed to traffic personnel in the highway right-of-way shall wear ANSI 107 Class 2 equipment.  $\overline{a}$ 

8. As per Policy Section 115.4(9) parking or storage in the clear zone is prohibited. When not in actual use, vehicles, equipment and<br>materials shall not be parked or stored within the clear zone or median.  $\overline{50}$  $\overline{a}$ restricted

9. Unless specifically noted in Special Requirements section, all work performed within the right-of-way shall be<br>minutes after sunrise to 30 minutes before sunset.<br>10. Pedestals shall be placed within 12 inches of the rig

11. All above and below ground appurtenances (pedestals, hydrants, drains, accesses, etc.) shall be marked with high visibility posts<br>and signs. The minimum height requirement for the signs shall be 5 foct. Urban Roadway S approval.

### C. Liability

1. To the extent allowable by law, the Permit Holder agrees to inclemnity, defend, and hold the Department harmless from any action or lability arising out of the design, construction, maintenance, placement of traffic con incidental damages.

### D. Notification

1. The Permit Holder is responsible for contacting l**owa One-Call (1-800-292-8989)** and request the location of all underground utilities<br>forty-eight (48) hours before excavation. Before beginning work in the highway right

Page 3.<br>3. 511 Notification-In accordance with lowa Code section 321.348, cities and utilities may not obstruct or close primary highways or<br>primary highway extensions (State highways within city limits) without prior cons

## http://www.iowadot.gov/traffic/utility/odfs/511UtilityNotification.pdf

### E. Buy America

Buy America applies to relocations of utility facilities that must move due to highway projects under certain specific conditions that<br>include reimbursable locations and relocations due to interstate projects.<br>Please conta

Permit Number:

FOR DEPARTMENT USE ONLY

Special Requirements - in addition to the stipulations above, the following special requirements shall apply to this permit:

Applicant Signature and Agreement

The undersigned have read the stipulations of this permit agreement as stated, as well as attachments which may be<br>included, and by signing this application agree to abide by all stipulations and to complete the work as p  $\vec{a}$ 

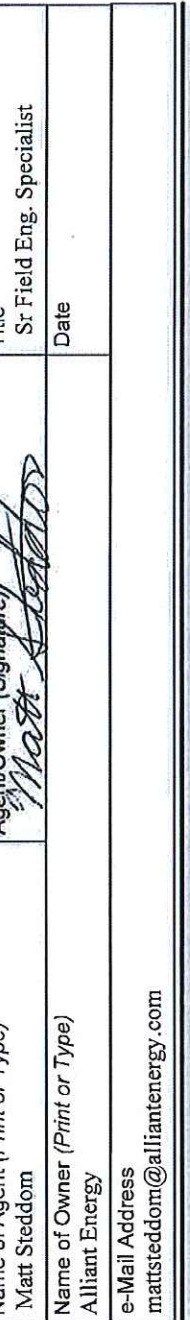

CITY ACTION (IF PROPOSED WORK IS WITHIN AN INCORPORATED CITY, CITY ACTION IS REQUIRED)

"The undersigned city joins in the grants embodied in the above permit executed by the lowa Department of Transportation on<br>condition that all of the covenants and undertakings therein running to the lowa Department of Tra None Required Do Not Recommend Approval Recommend Approval

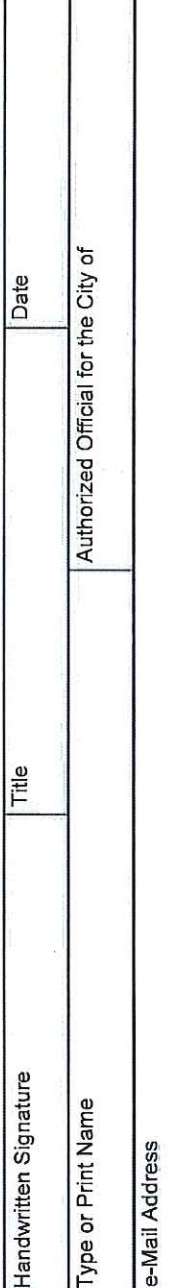

COUNTY ACTION (IF PROPOSED WORK CROSSES COUNTY RIGHT-OF-WAY, COUNTY ACTION IS REQUIRED)

"The undersigned county joins in the grants embodied in the above permit executed by the lowa Department of Transportation on<br>condition that all of the covenants and undertakings therein running to the lowa Department of T  $\Box$  None Required Do Not Recommend Approval Recommend Approval  $\Box$ 

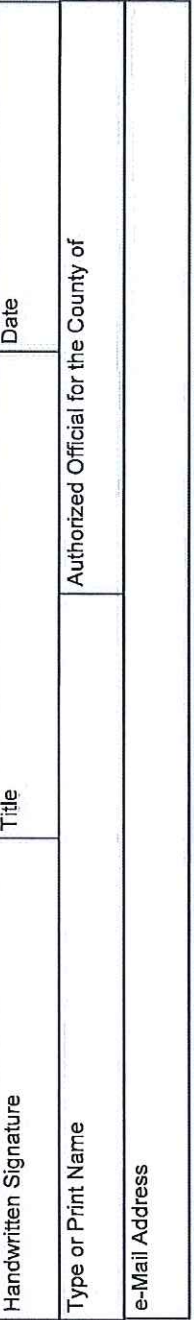

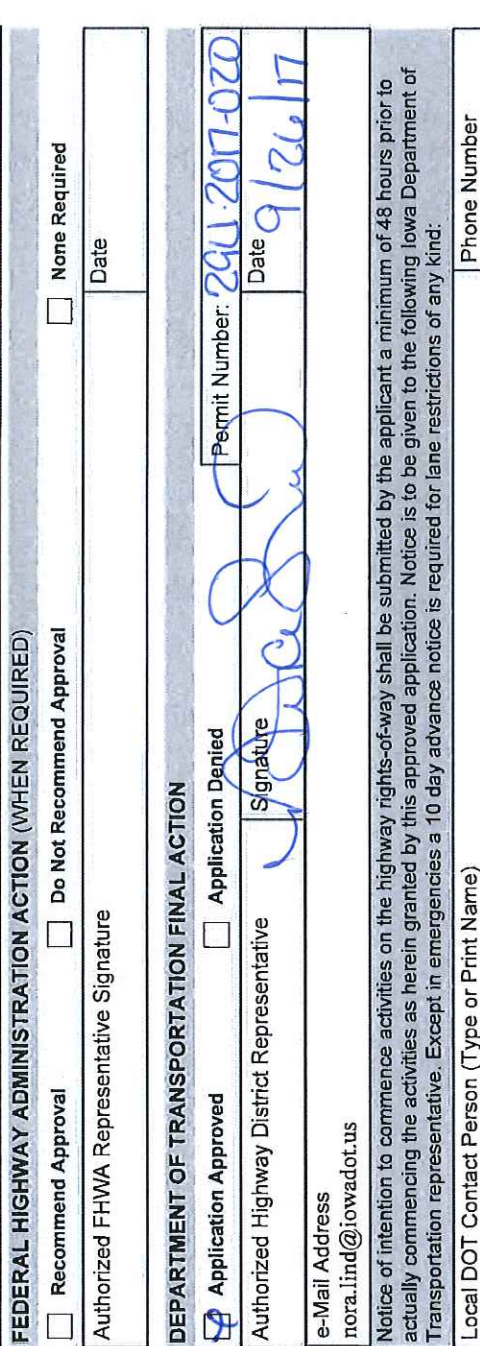

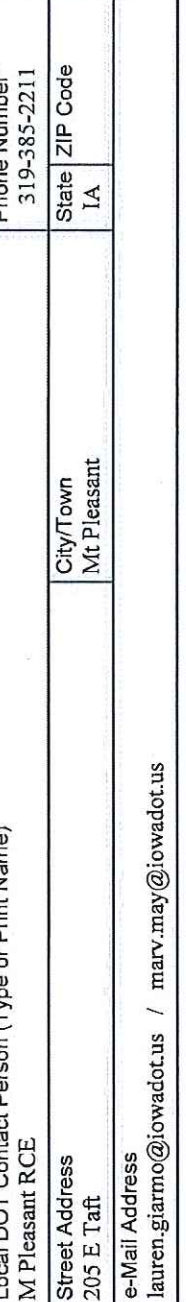

Page 3 of 4

Permit Number:

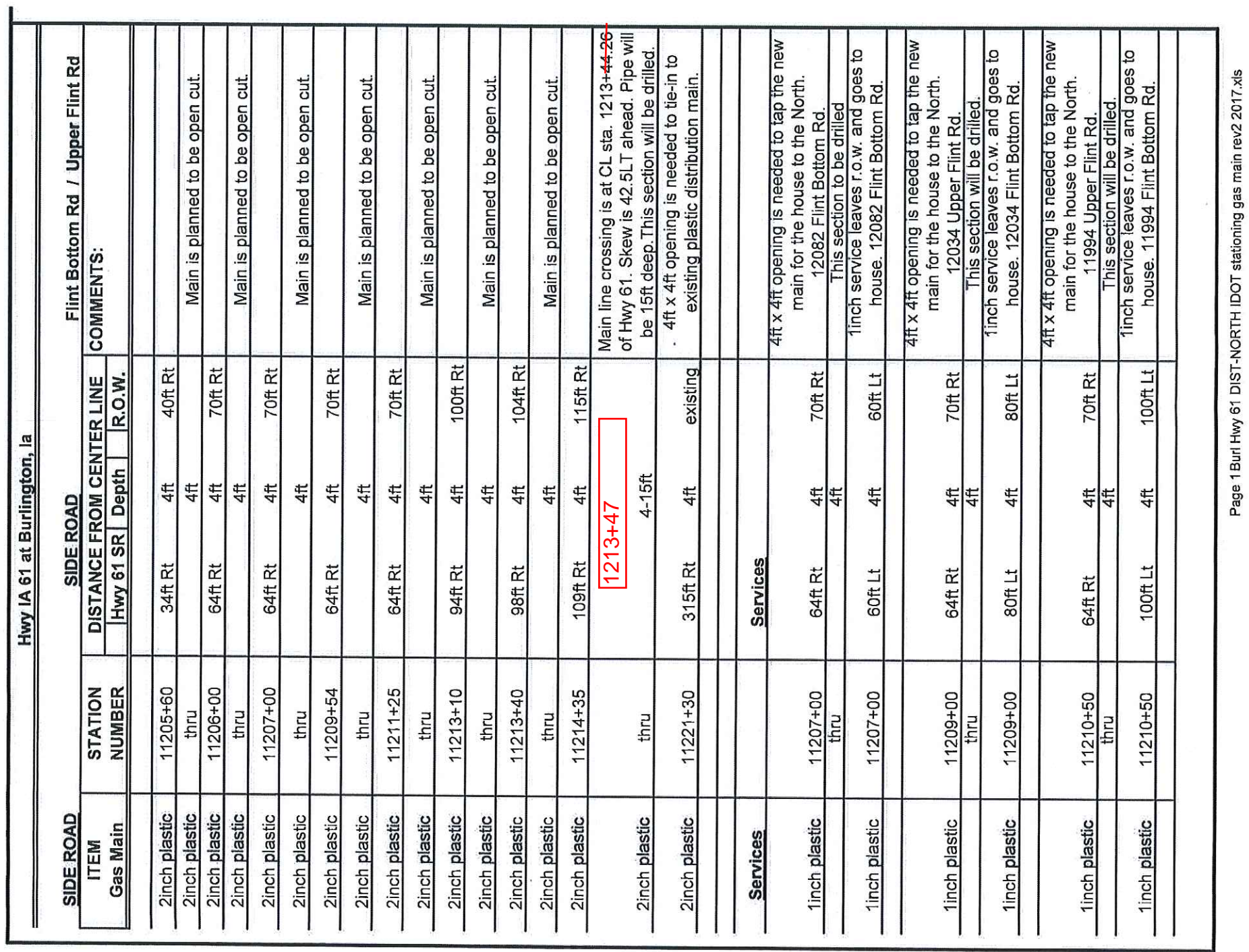

See Utility Policy, Section II5.13 for further details. Utilities and be located as near to the highway row line as practical. Utilities shall be locted between the toe of foreslope and the highway row line. :saioN

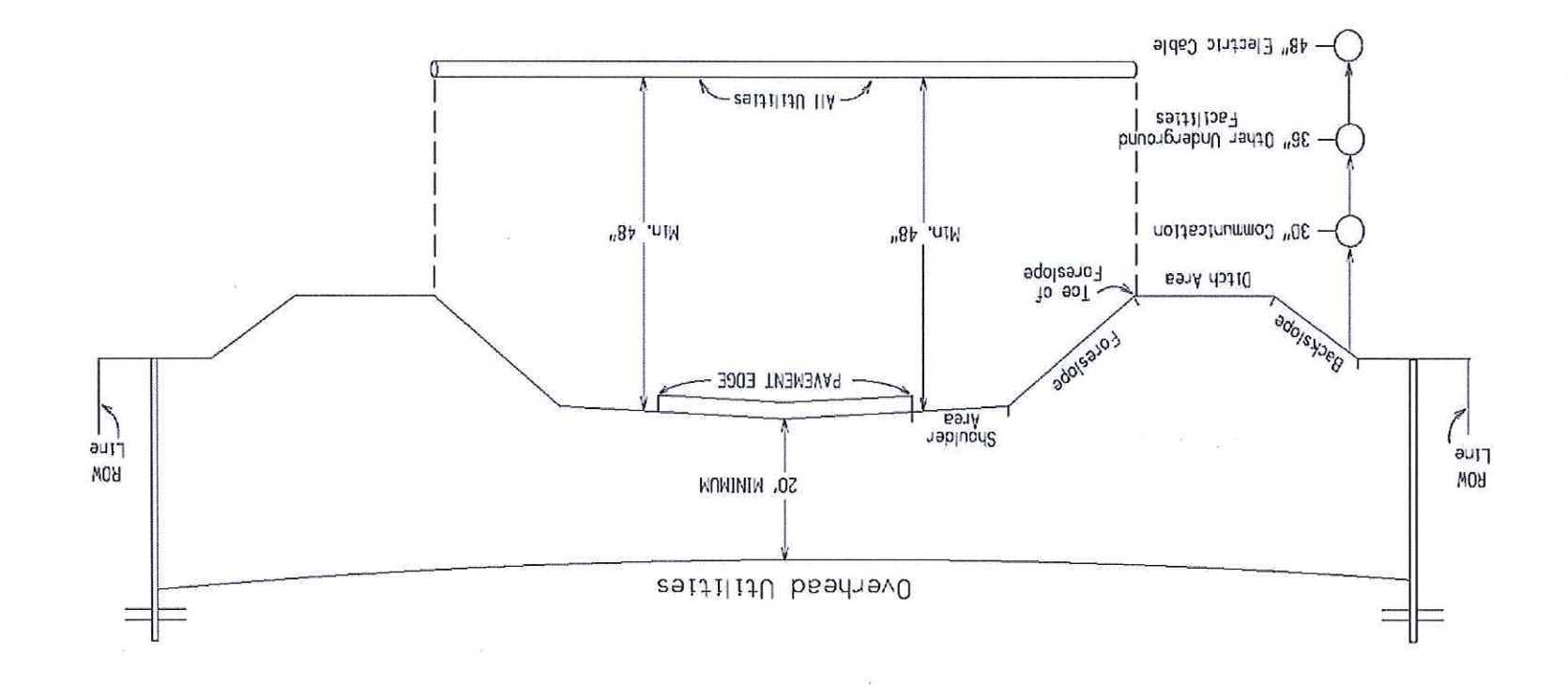

Non-Freeway Highway Rural Section Minimum Policy Requirements  $E-8$ 

01/2012

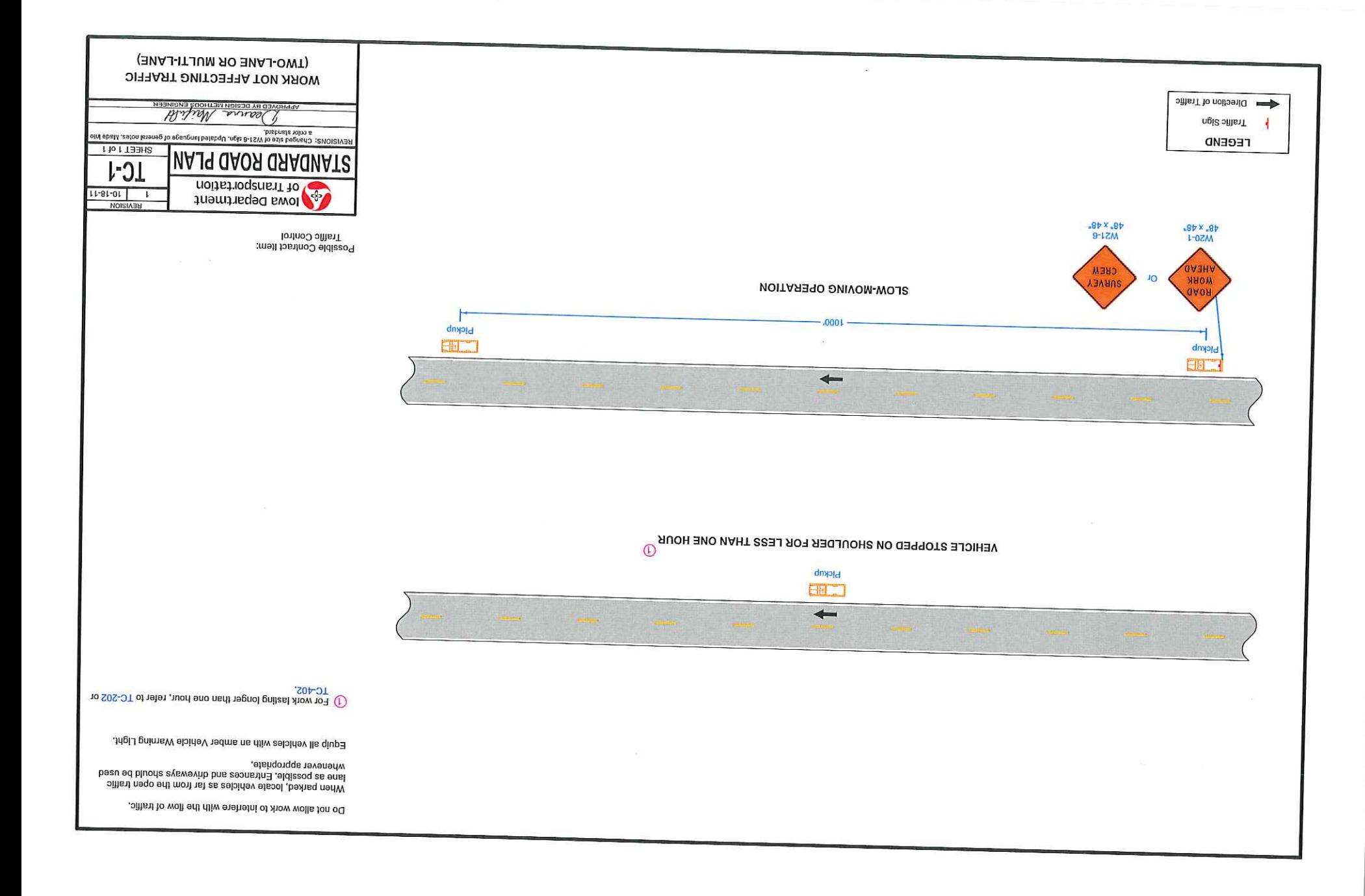

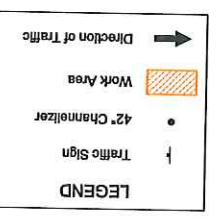

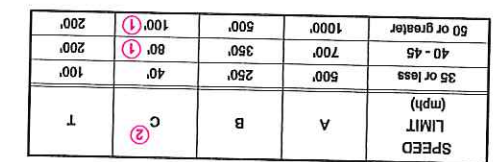

### эцбіі өдоль و 10 Posted a Beast lead 100 Jeef 002 nadl ased seens Xrow 10 To 20<br>Yoot contens or use a vehicle with a particular in the offens to smber<br>strain links

·ußjs

- Space devices at 40 feet.
	-
- ① When the fact and a particle and a clear of the Standard.<br>temporary fillet requirement of Article 1107.08 of the Standard.<br>Sylops to resolution and the fact and a clear the standard.
- 

of the Standard Specifications.<br>Shoulder edge of last staall be mitigated according to Articla 1107.08.K2

When a pavement edge drop-off exists, install a SHOULDER DROP-OFF

Pavement dela drop-offs greater than a nominal 10 Inches will not be<br>Pavement derig non-working hours. Possible Control:<br>Traffic Control

**SHOULDER CLOSURE** William Millian tEVISIONS: Removed "or Vertical Panel" from 42" Channelizer in Legend. SHEET 1 of 1 **INAJA QAOR QAAQNAT& LC-202** dienthisped swol  $4 | 04 - 13 | 15$ **REVISION** 

**(ONE LANE)** 

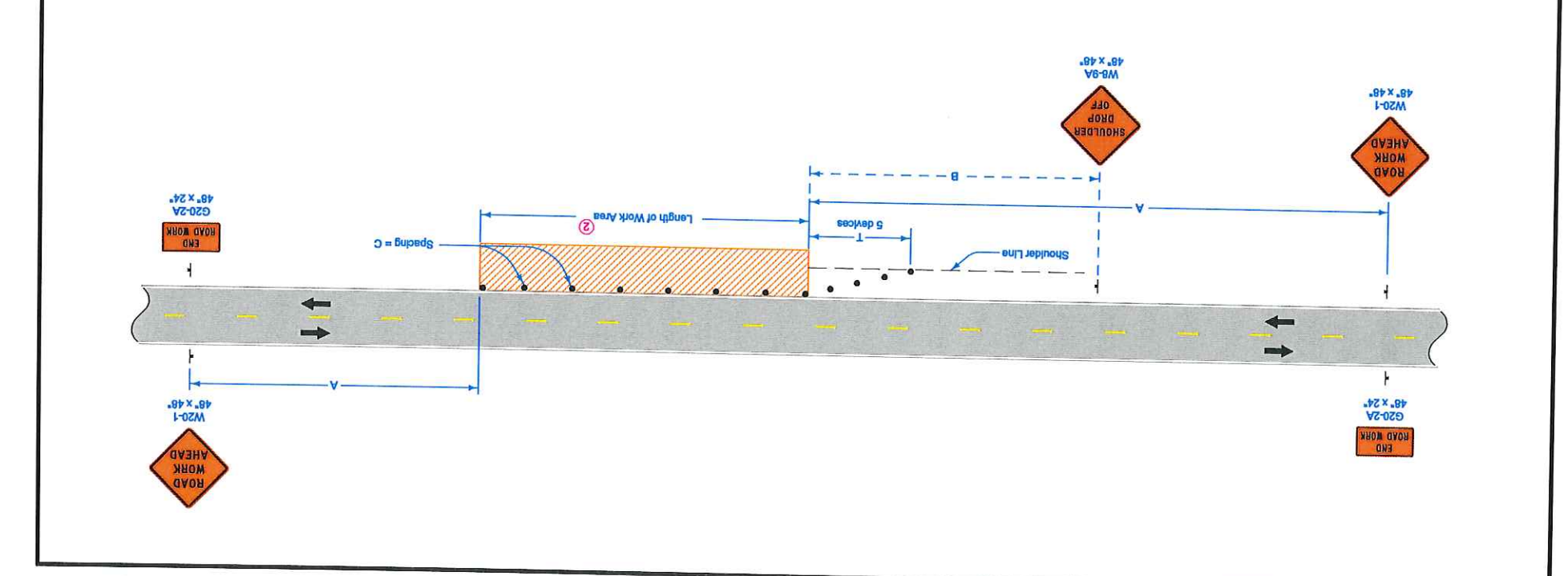

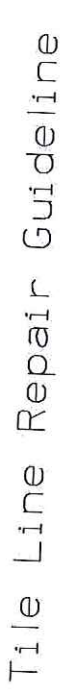

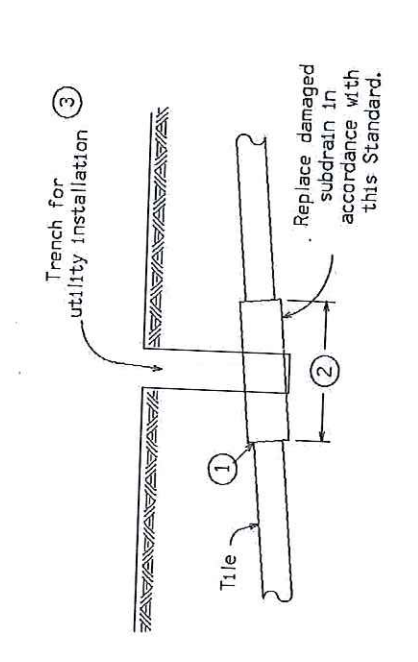

Note:<br>Replacement of drainage tile shall be accomplished<br>so as to cause the minimum of disturbance to existing<br>field tile. The repaired drainage tile share to existing<br>functional condition with special emphasis placed on<br>m

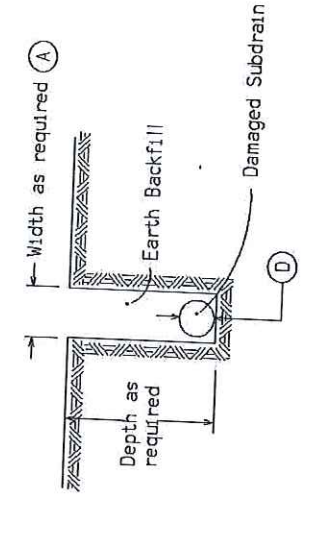

 $\widehat{A}$ )= A minimum of 24" shall be excavated<br>outside the normal utility trench wall or such<br>greater width as may be required to expose<br>a minimum of 12" of undamaged drain tile.

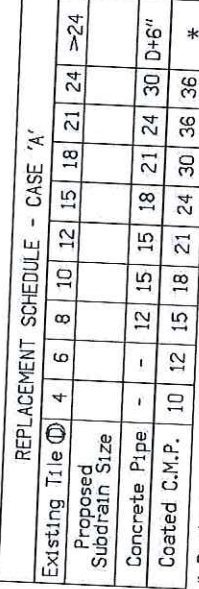

\* Replacement sizes provide equivalent capacity based on 6" settlement<br>assumming a 0.20% slope with n = 0.013 for concrete pipe and n = 0.025 for<br>corrugated pipe (Manning Formula)

NOTES:

Ile lines disturbed within the right-of-way (outside the<br>Roadway Embankment Area \* ) limits shall be repaired as<br>follows:

May be repaired with schedule 40 PVC pipe of compatible<br>size or in accordance with the replacement schedule-case<br>shalls issted above. Replacement with schedule-case<br>and plann flexible pipe coupling or equal.

Tile lines disturbed within the "Roadway Embankment Area"<br>shall be replaced in accordance with the replacement Area"<br>schedule - case 'A stated above and as follows:

()Concrete collar to be placed around joint where existing<br>tile line and corrugated aluminized metal pipe connect.

②Minimum length of corrugated metal pipe shall be 4 feet.<br>Minimum length of 2 feet on each side of the tile line<br>break location.

③Trench shall be backfilled with 8 inches loose material,<br>compacted to 6 inches with a minimum of 95% compaction<br>of natural density.

A. Backfill and compact area around drain tile to be<br>Remainder of the trench shall be is completely covered.<br>Bemainder of the trench shall be backfilled by accept-

B. Area shall require inspection by the Iowa Department<br>of Transportation inspectors or their designated<br>... personnel prior to backfilling of trench.

'Roadway Embankment Area" is defined as the area lying<br>between the foreslopes of a two-lane roadway and from<br>near foreslope to far foreslope of a four lane roadway.  $\ast$ 

01/2012

 $E-10$ 

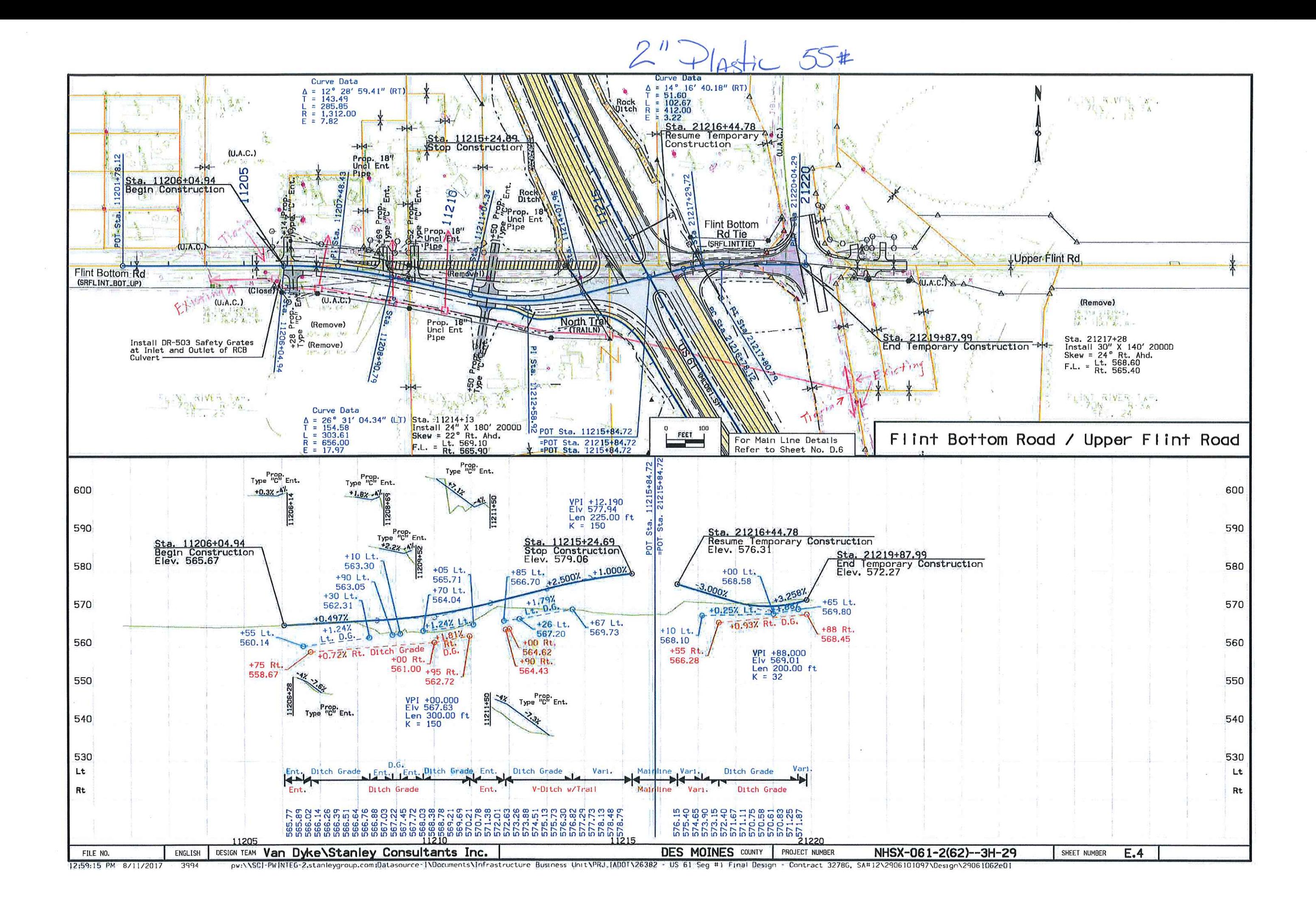

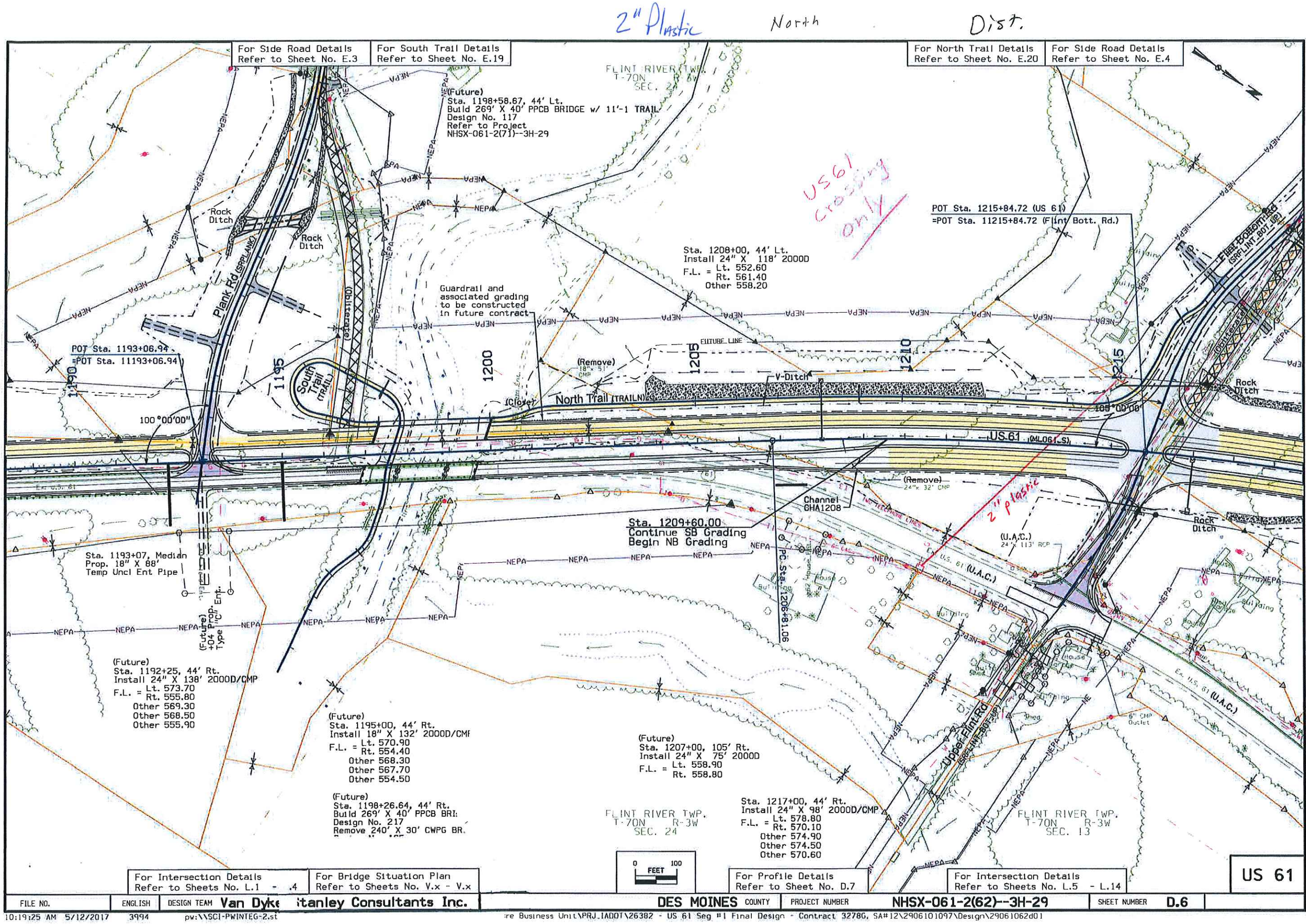

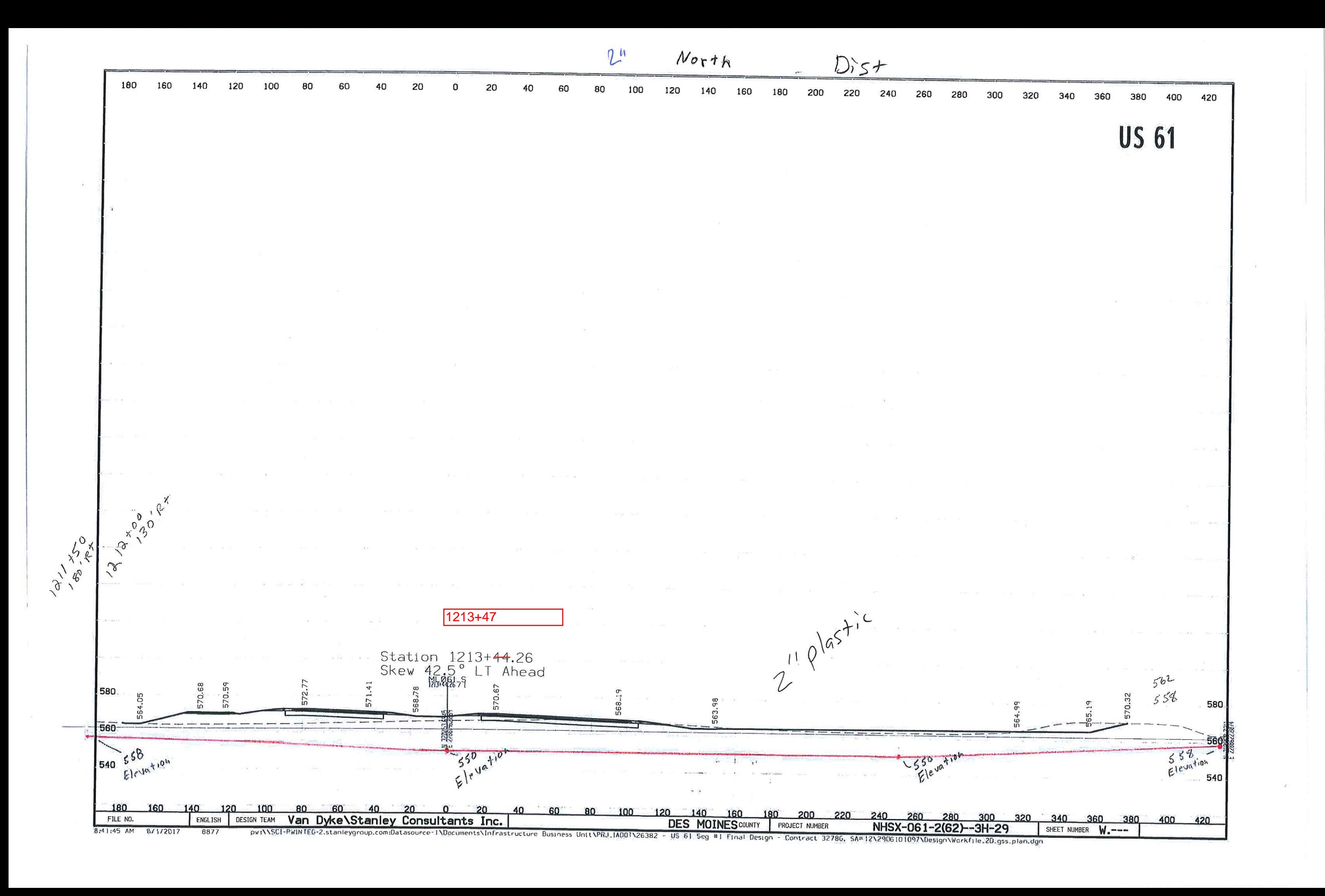

 $Nort's$   $Nst$ 

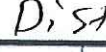

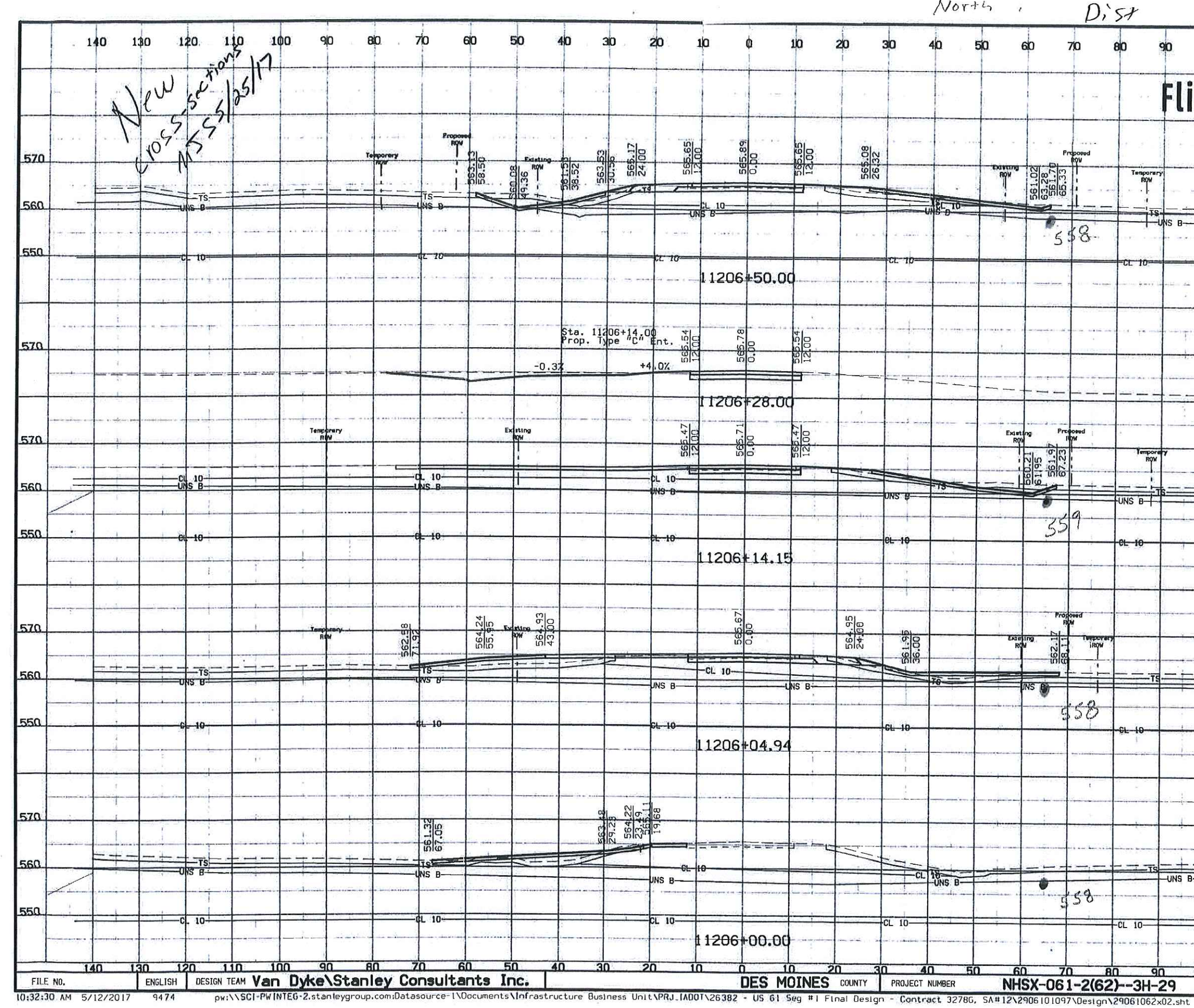

 $\langle \overline{\partial} \overline{\partial}_{\mu\nu} \rangle = -\frac{1}{2} \partial_\mu$ 

 $\lambda$ 

 $\mathcal{L}_{\mathbf{R}}$ 

 $\mathcal{L}_{\mathcal{L}}$ 

 $\sim$   $\sim$ 

 $\sim 10$ 

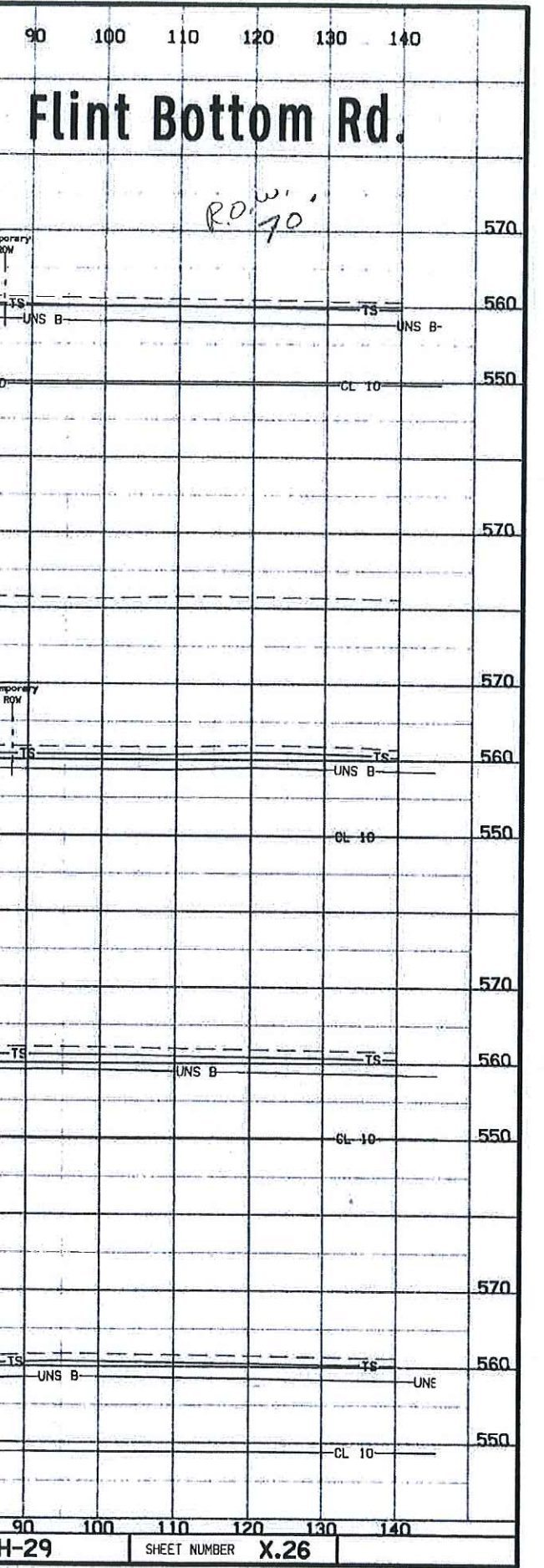

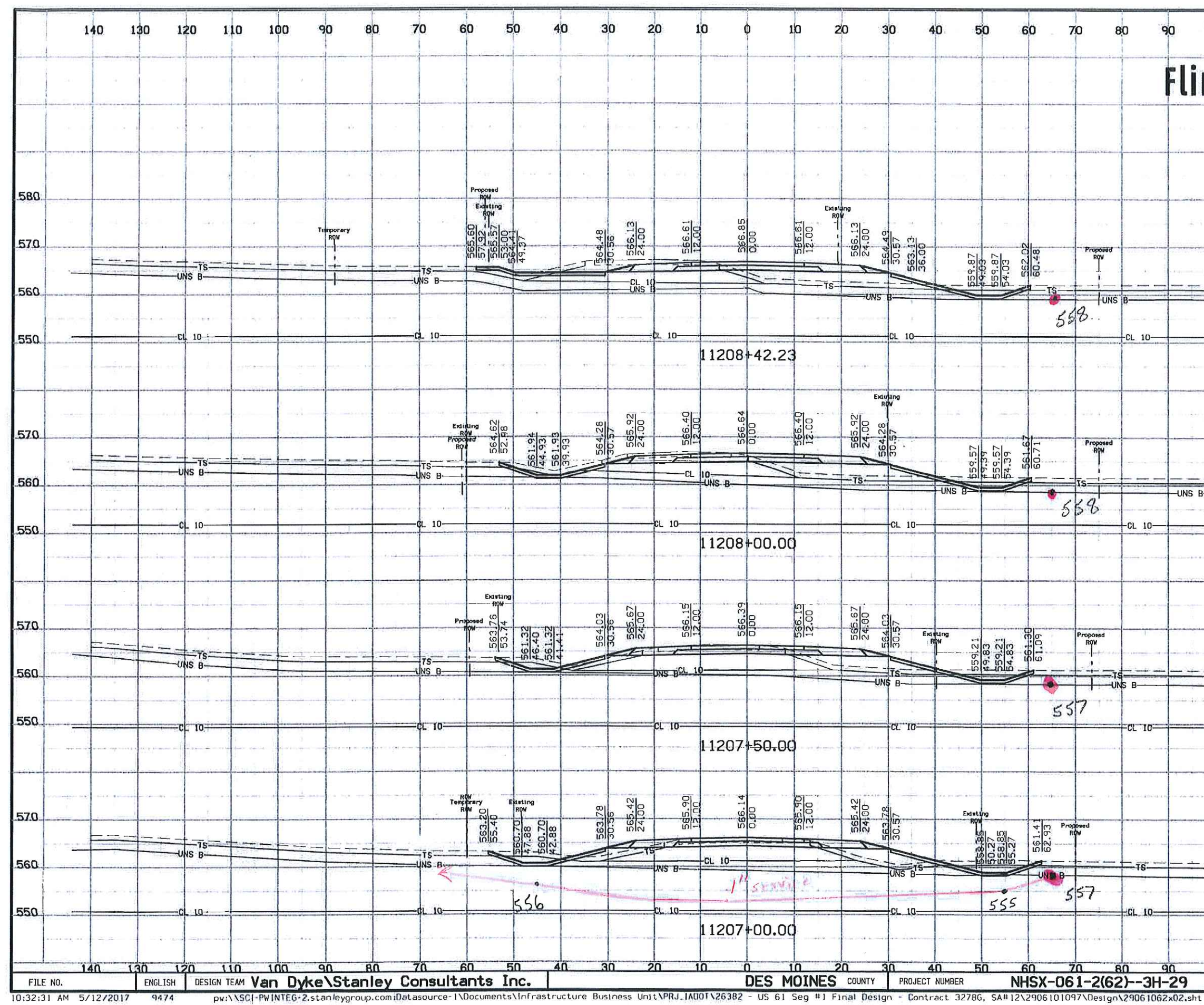

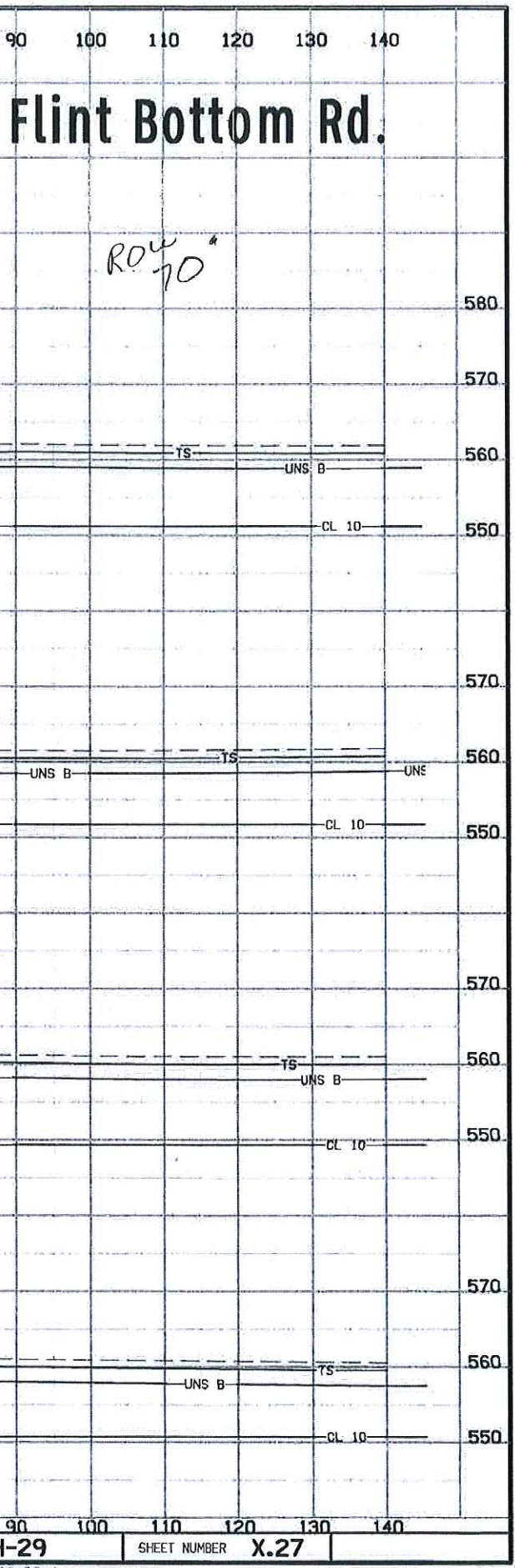

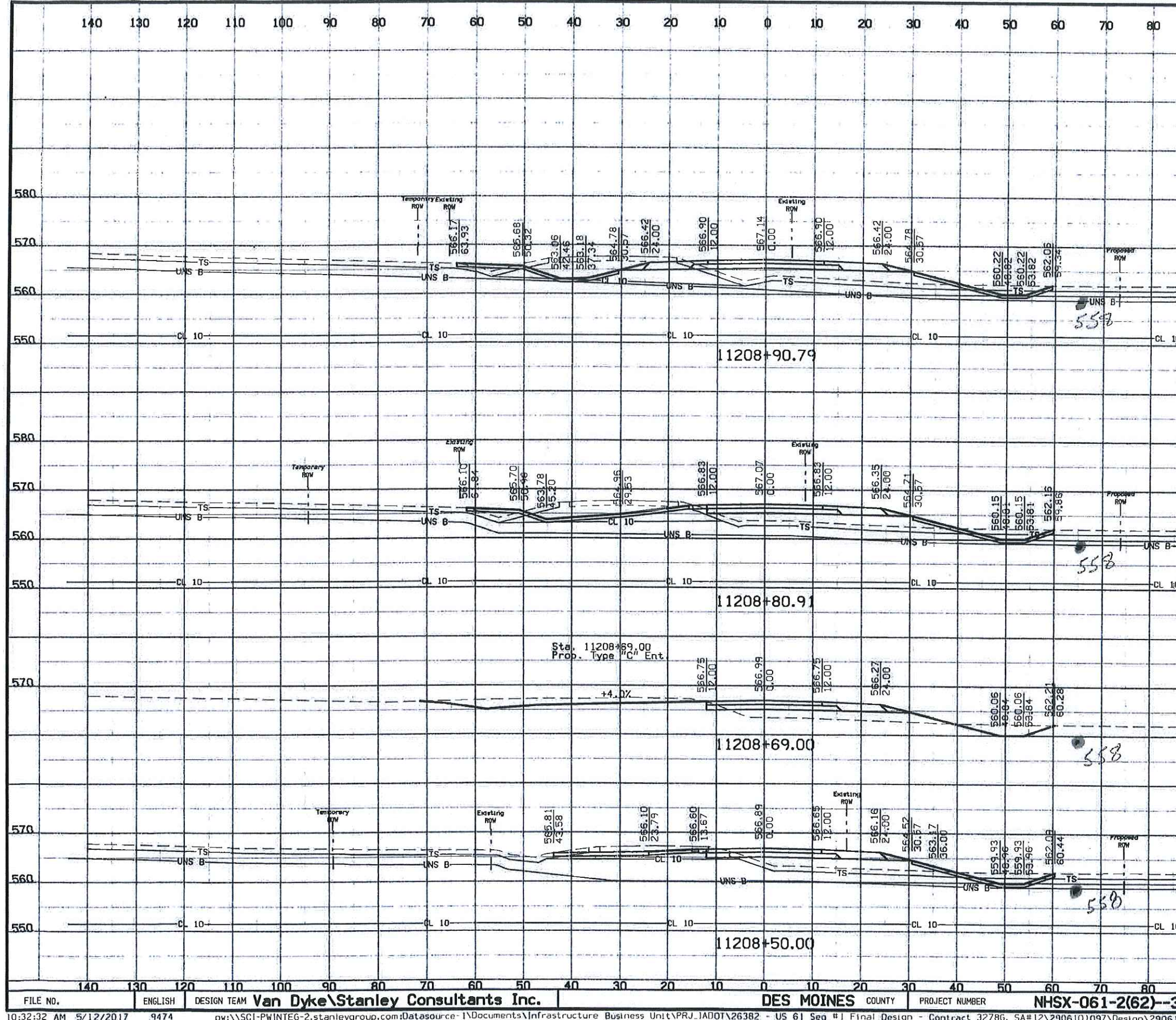

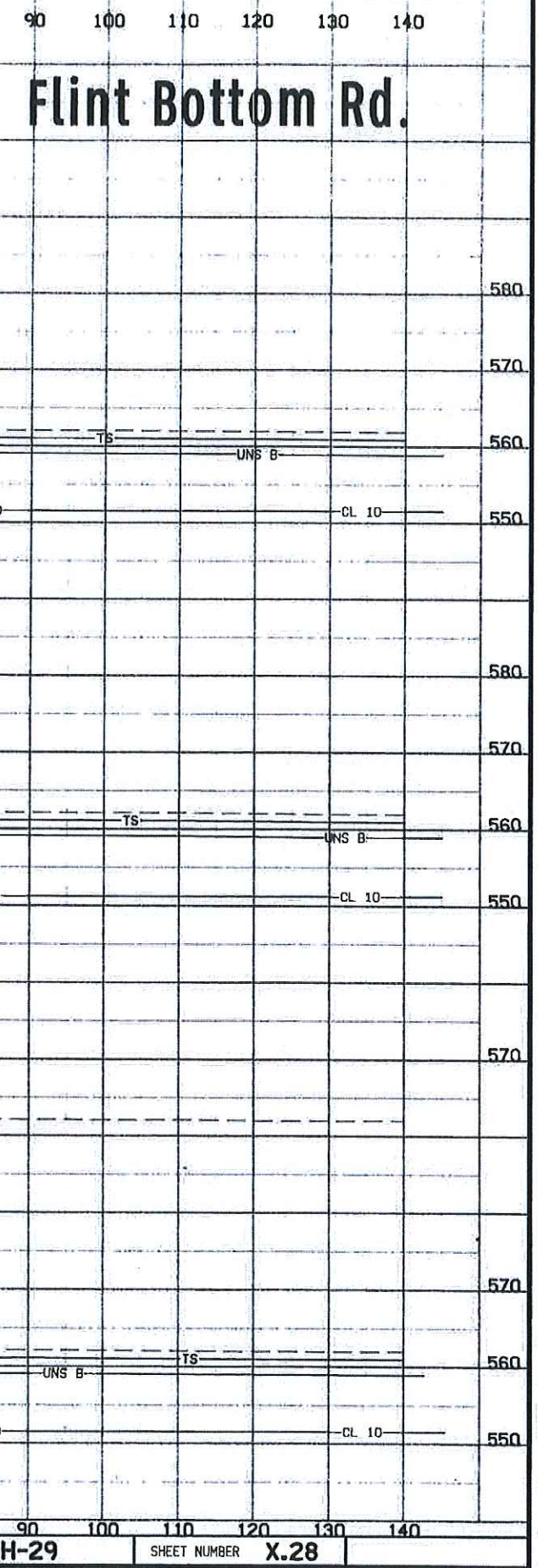

9061062x02.sht

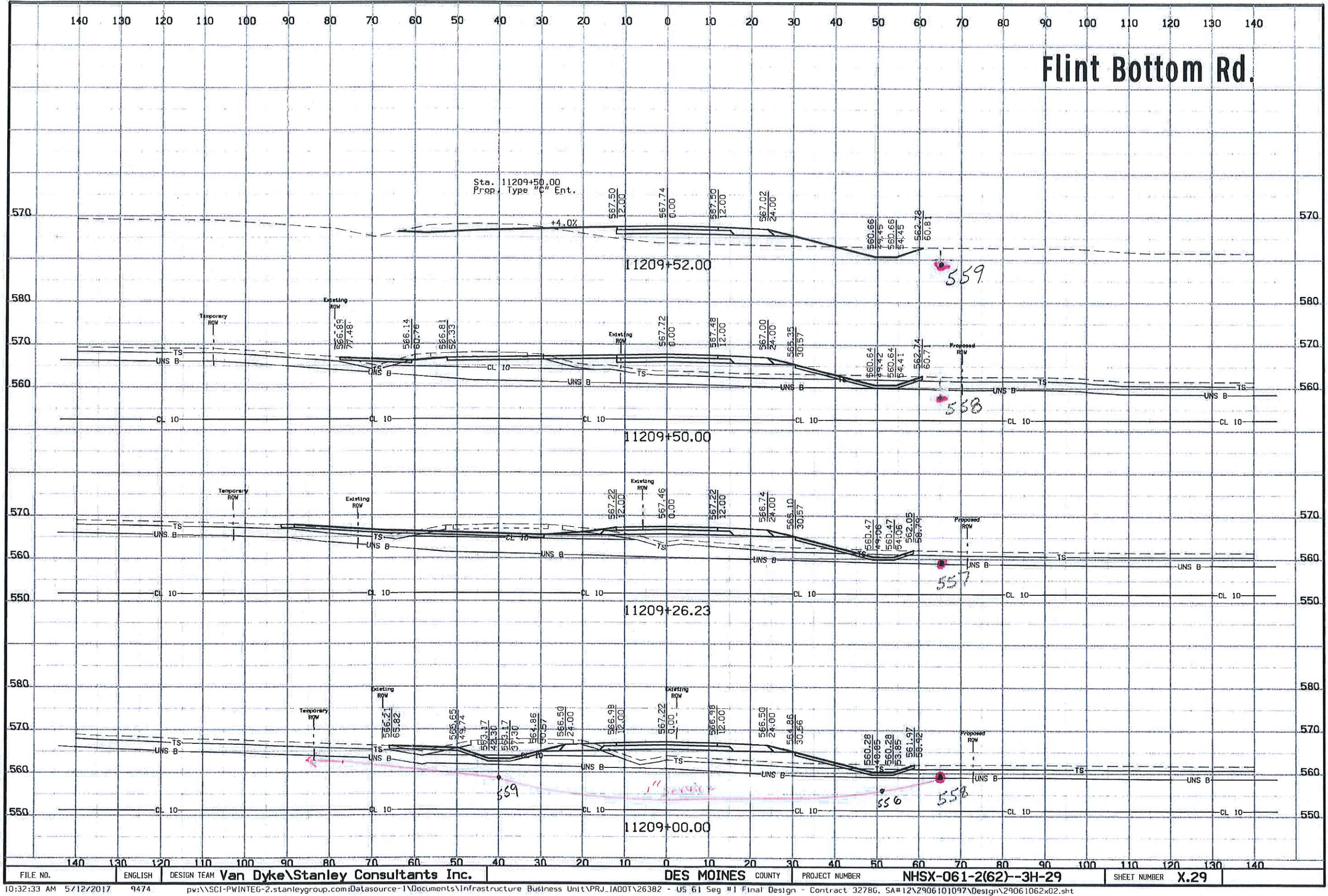

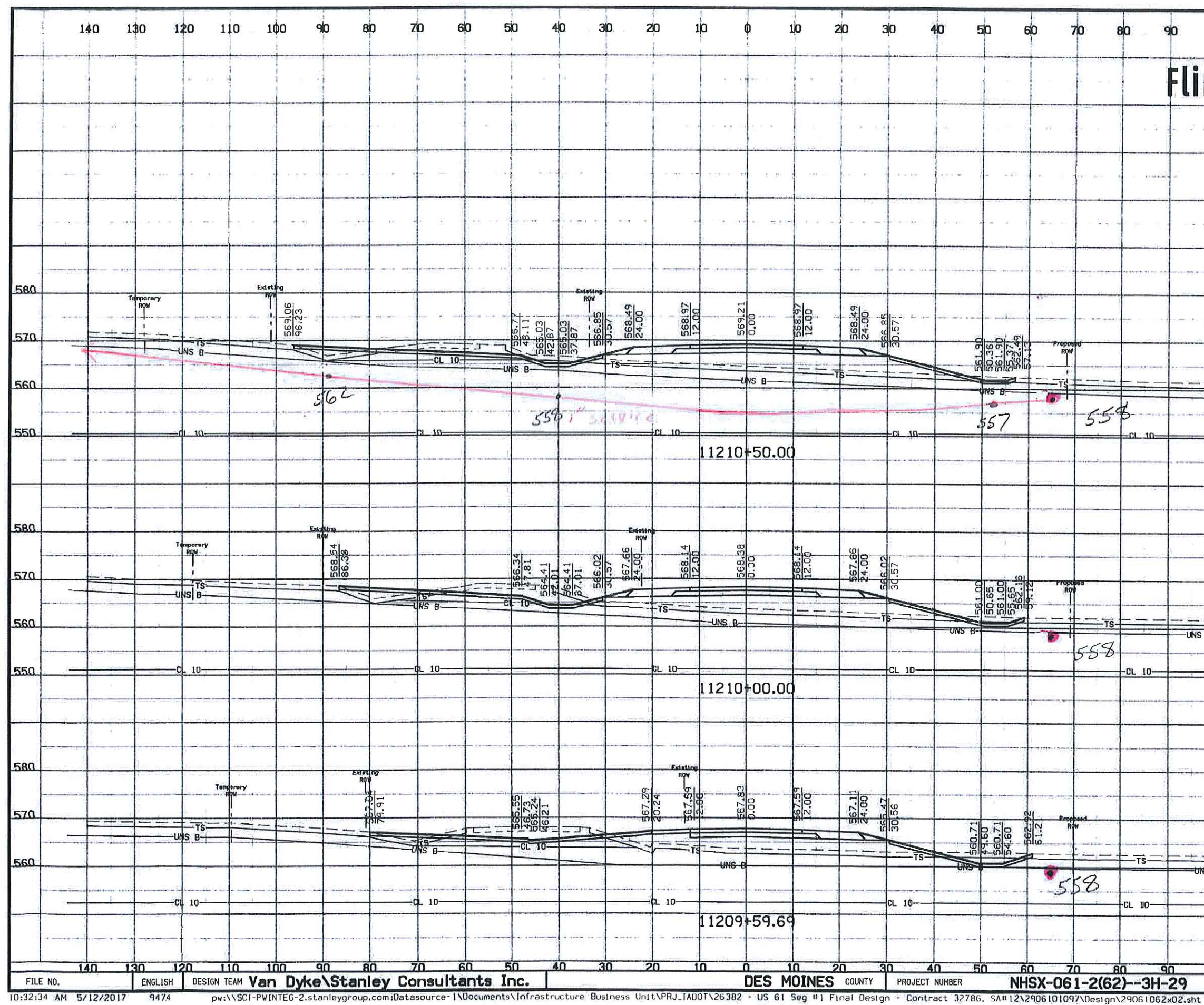

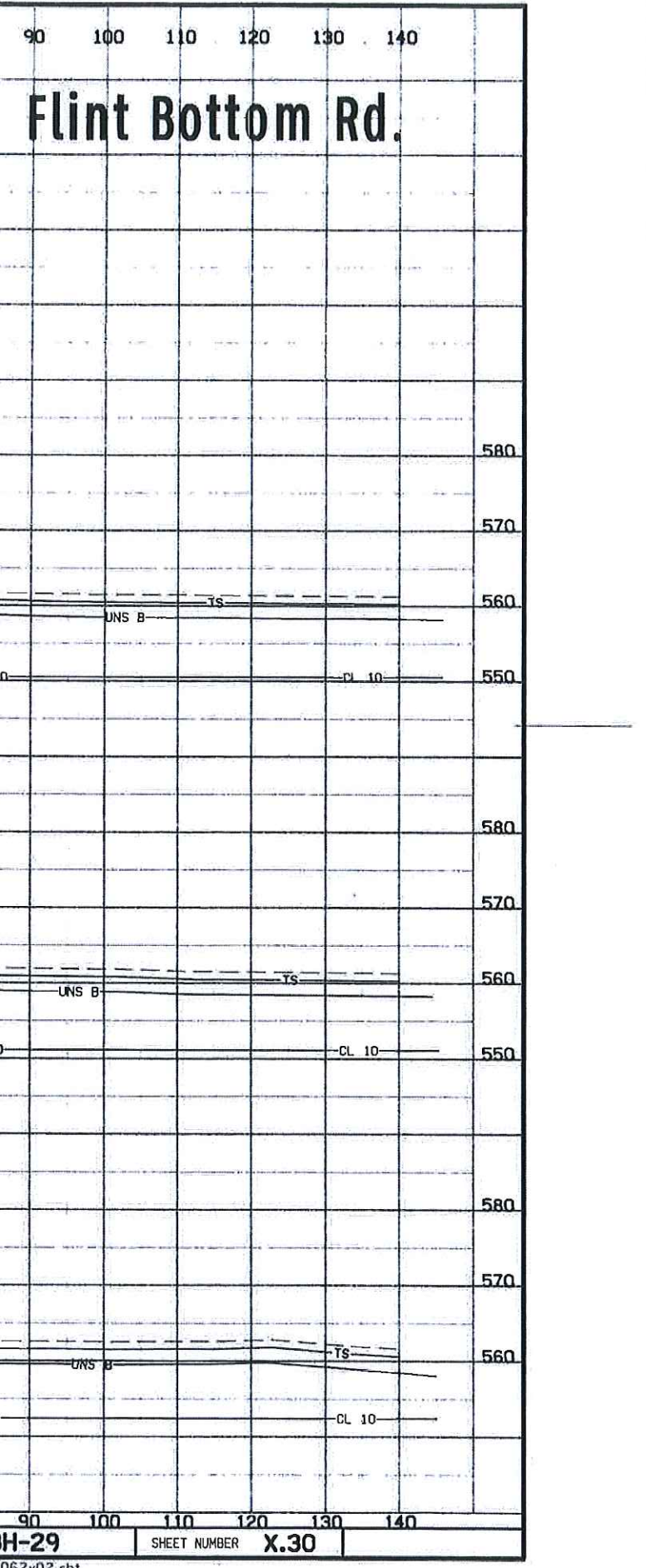

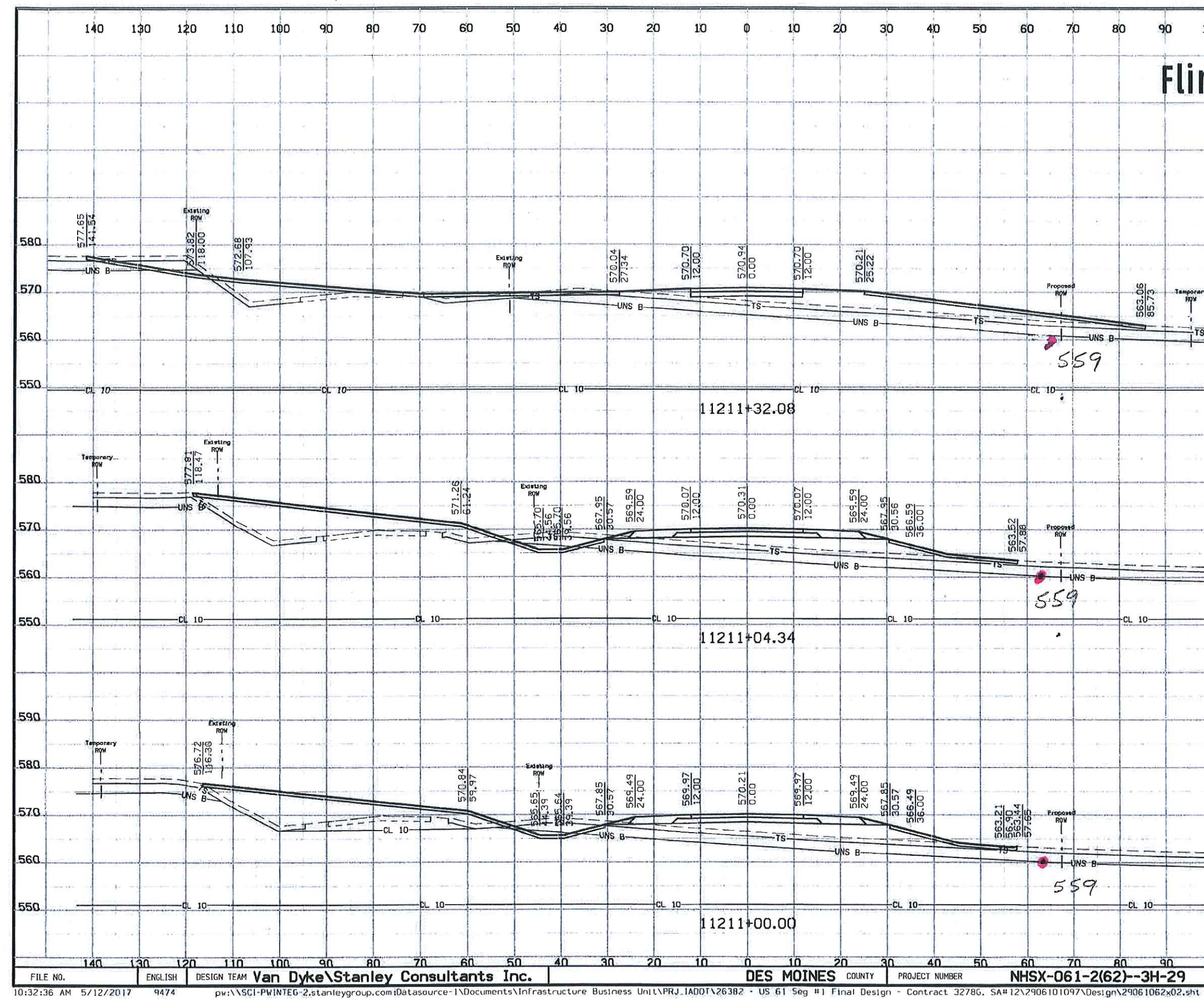

 $\Lambda$ 

- 45

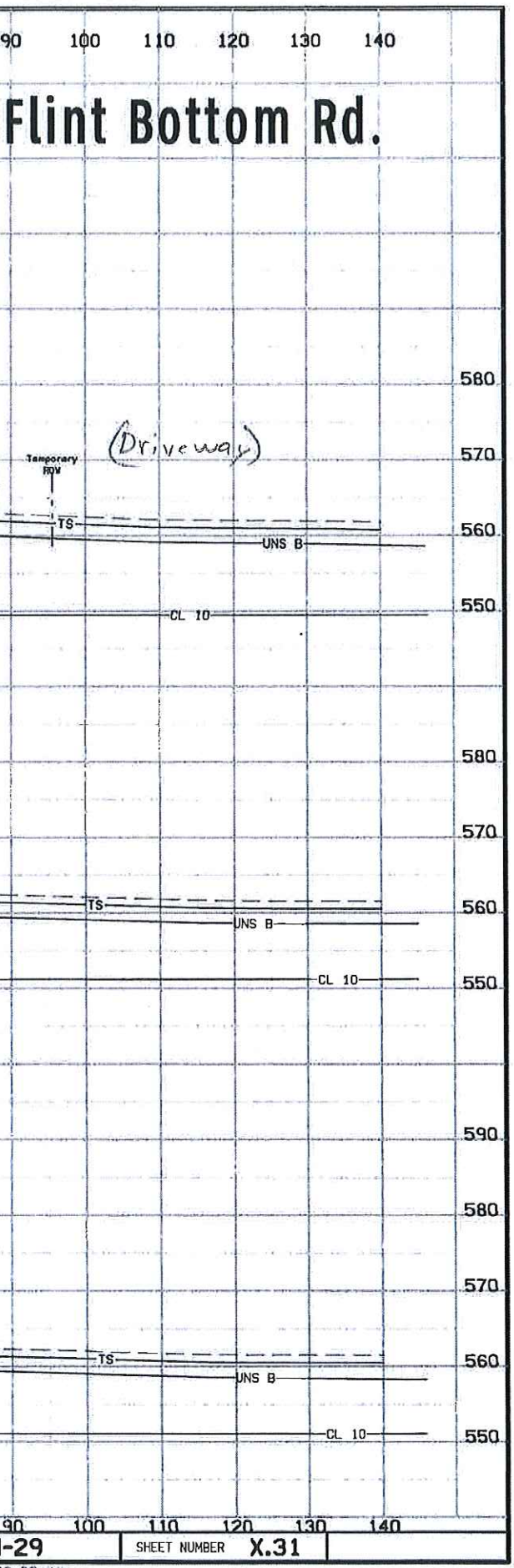

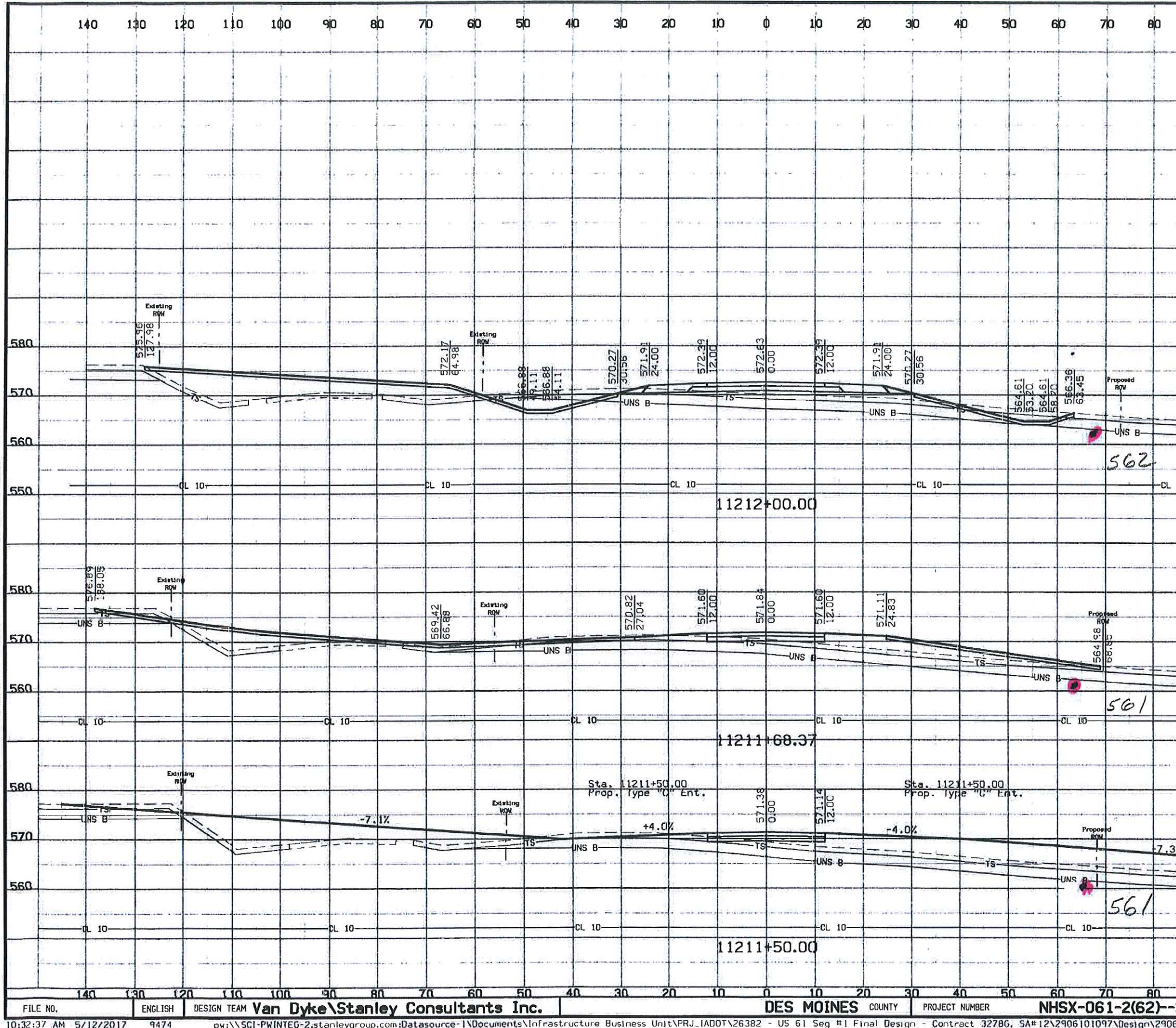

 $\mathbf{a}$ 

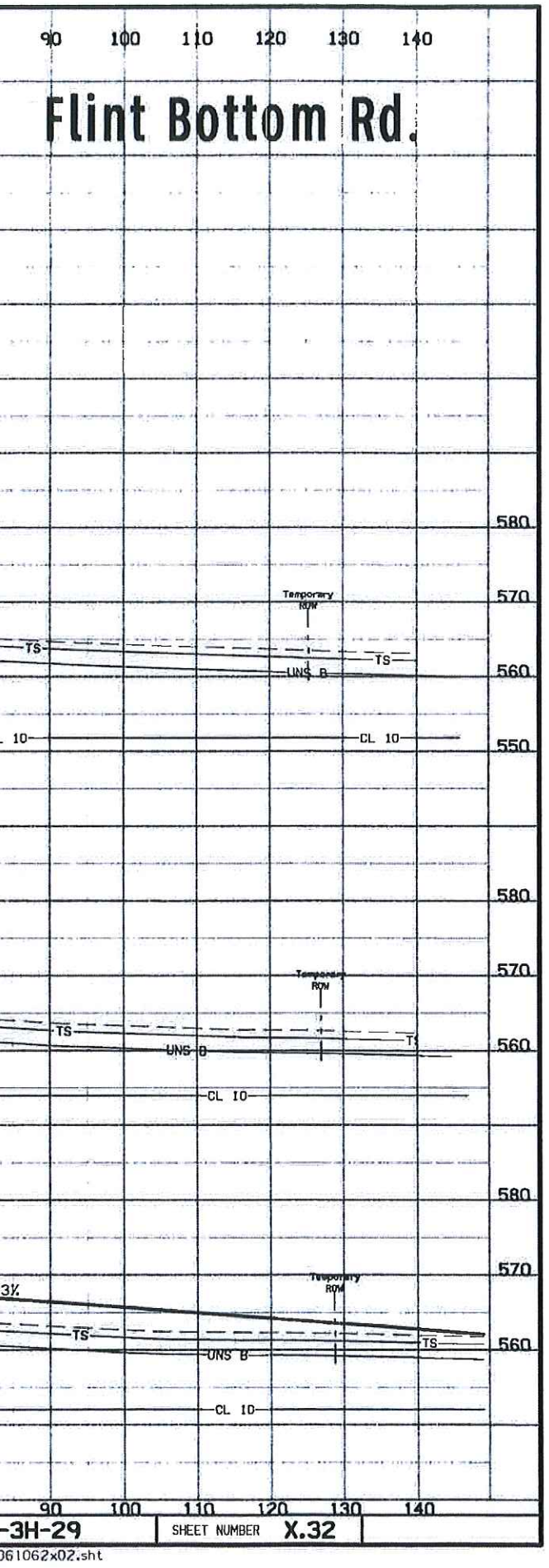

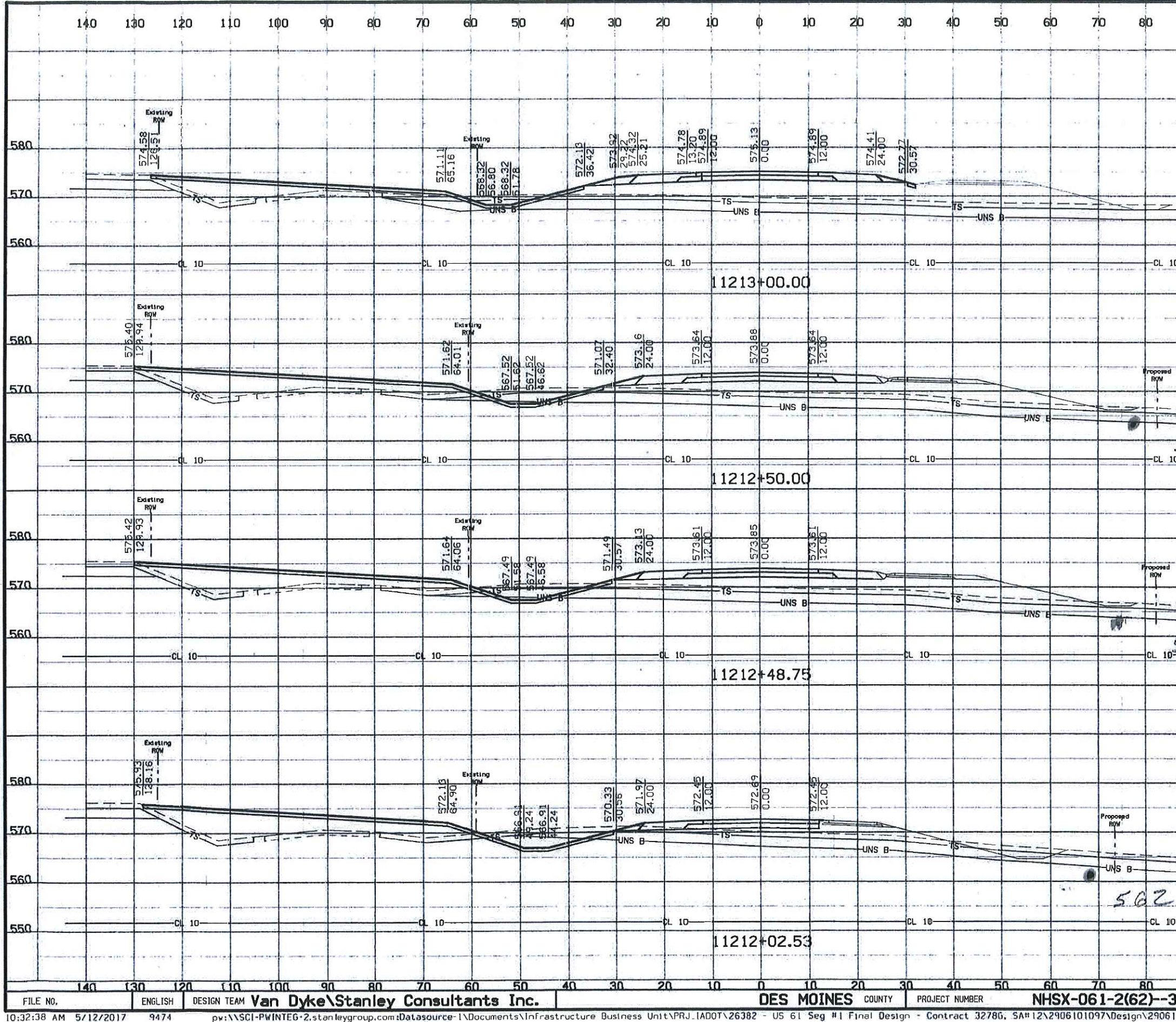

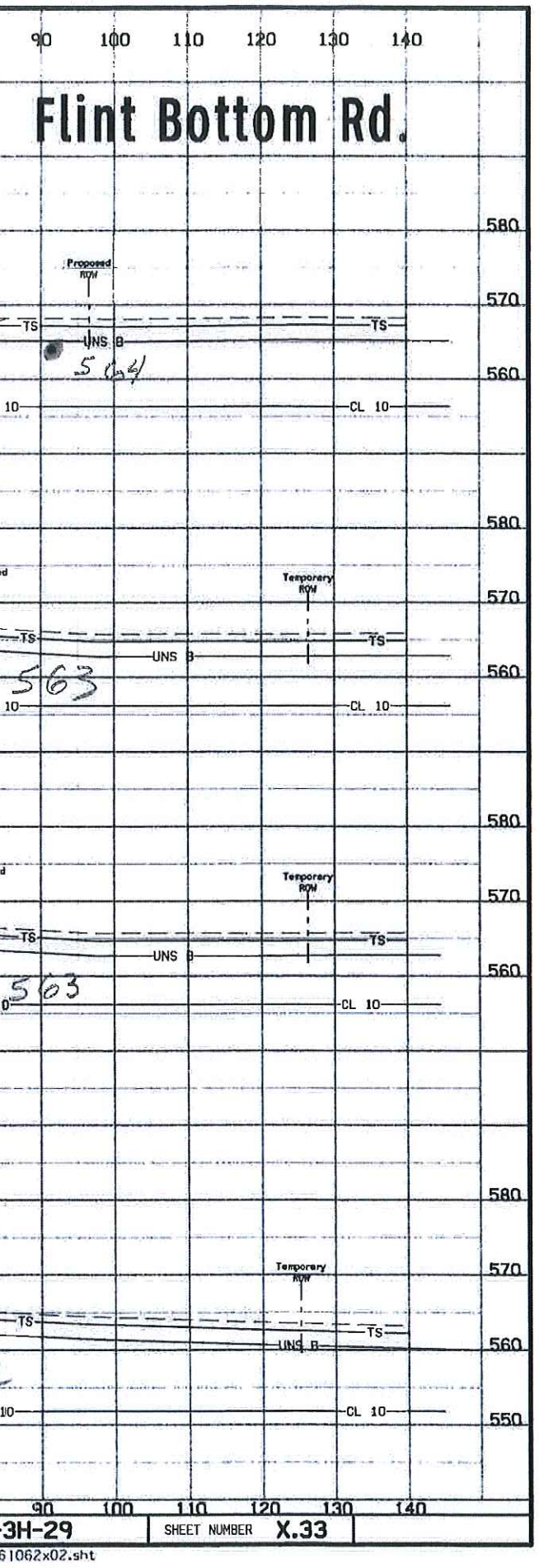

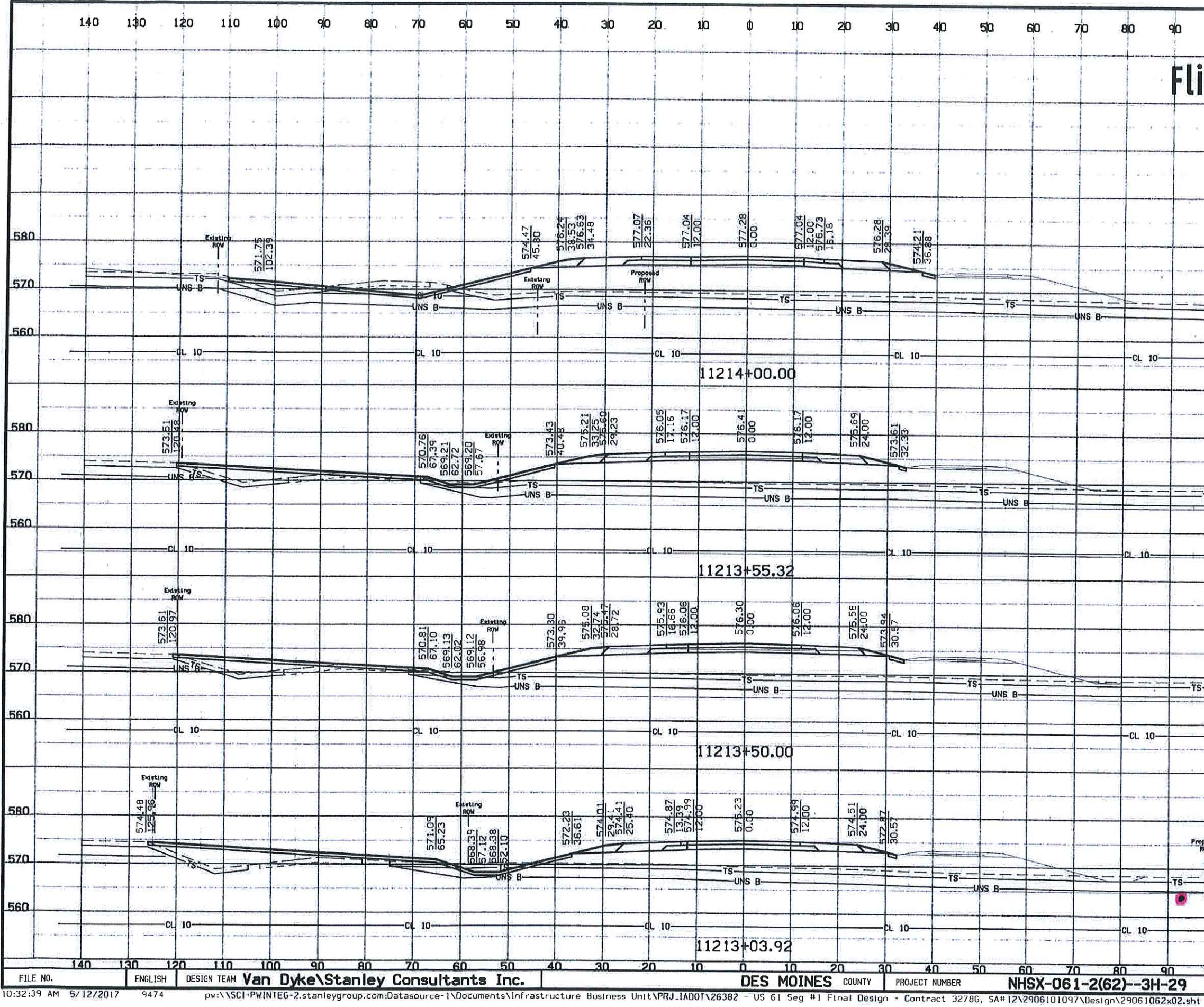

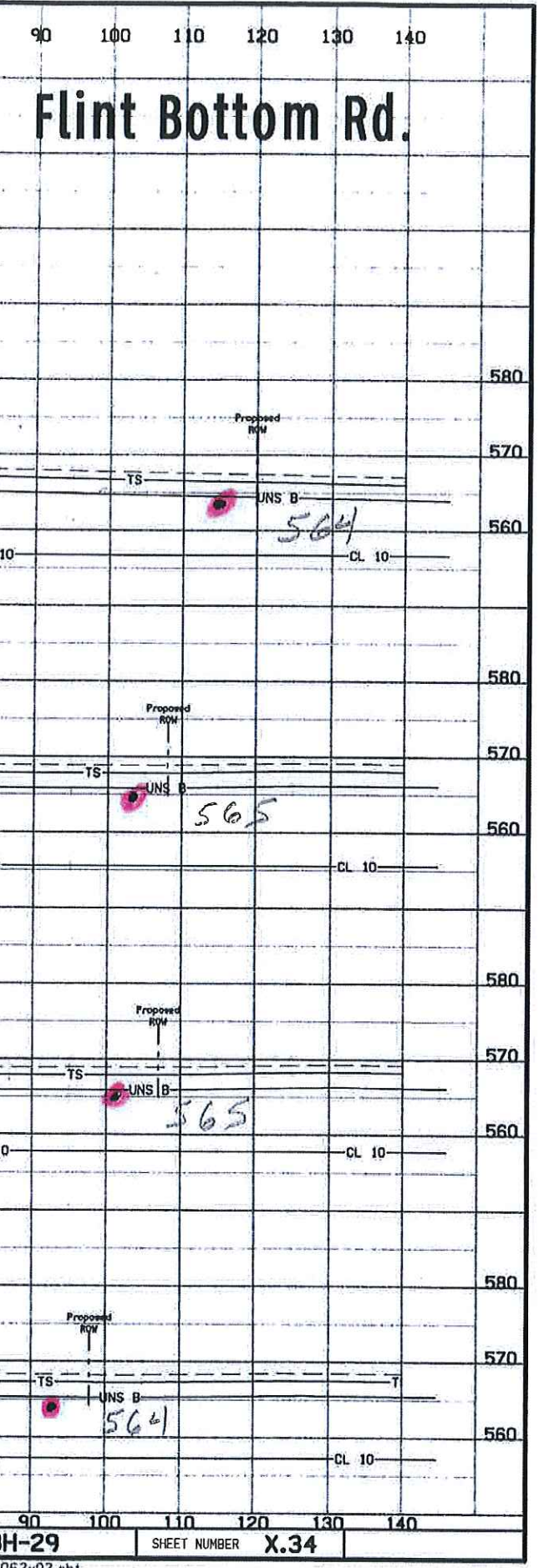